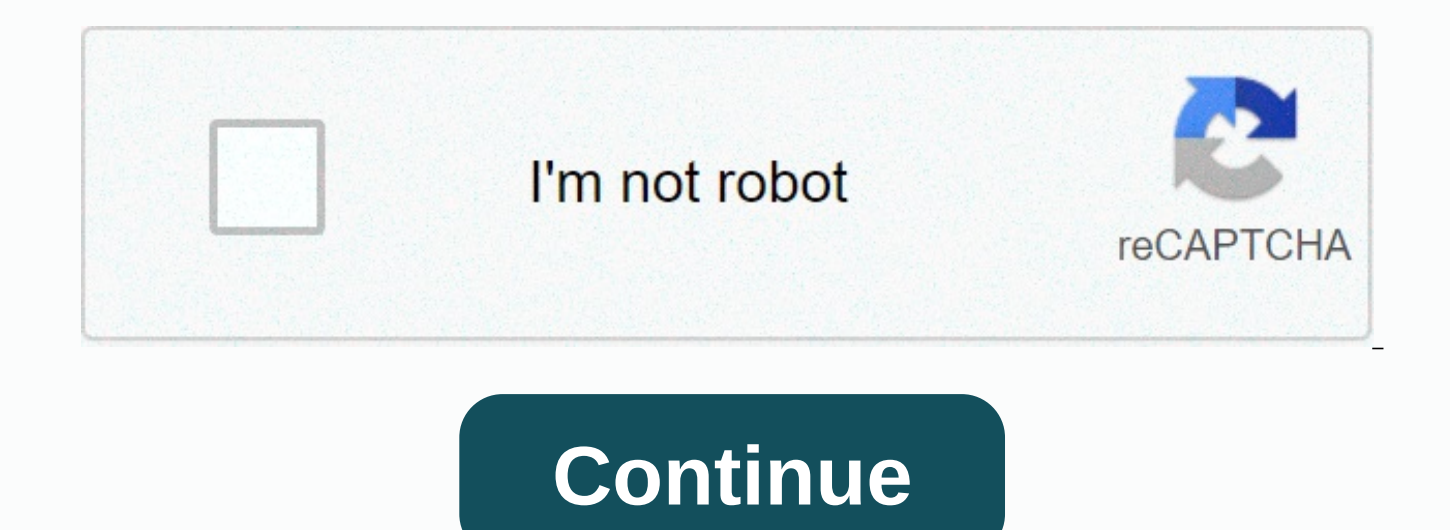

**Sometimes you die secrets**

Page 2 Page 3 Page 4 Page 5 Page 6 Page 7 Page 8 Page 9 Page 10 Page 11 Page 12 Page 14 Page 14 Page 16 Page 16 Page 18 Page 20 Page 21 Page 22 Page 25 Page 25 Page 26 Chat all your contacts - fast and easy The official Fa App All the best free apps you want for Android UC Browser Mini for Android The fastest browsing experience The excellent social network is always on your Android device This site can listen to ringtones from category Sams

phone ringtones. It's synthesized melodies, not original ringtones. You can download any tune to your cell phone for free. Samsung S1 119.9 approx ... 850 ... Samsung S1 4, 20 approx ... 34 ... Samsung Samsung S3.4 approx SMS 35.8 app ... 20 ... Samsung Samsung S8 - Notification 81.6 app ... 126 ... Samsung Samsung S4 - SMS 62.4 app ... 42 ... Samsung Samsung S3 - SMS 31.3 app ... 23 ... Samsung Samsung S6 39.9 approx ... 47 ... Samsung Sam Samsung S14 - Alert 60.7 app .:. 10 .:. Samsung Samsung S9 317.1 approx .:. 271 .:. Samsung Samsung S11 - Tune 164.8 app .:. 23 .:. Samsung Samsung S16 - Short message sound 64.4 Kb .:. 14 .:. Samsung Samsung S13 - Base 48 approx .:. 13 .:. Samsung Popular Ringtones New Ringtones NewPopularTop Rated Folders (all) Bollywood/Indian Chillout/Ambient Classic Country D'n'B/Jungle Dance/Trance Funny Holiday/Occasions International Latin Miscellane RnB/Garage SMS Alert Sound Effects TV/Movie Themes Video Game Music Free Ringtones is a great way to to add some fun and personality to your phone without having to spend your hard earned money on even more phone accessori get some free ringtones downloaded to your phone in minutes, and some even let you create your own ringtones. There are a number of free ringtones available on all of these websites that include music, sounds effects, movi anything else you want to have on your phone. These free ringtone download sites all have different features that make them unique, so be sure to check out each one until you find your favorite. Not all ringtone websites a the ringtone of a modern, popular song, it's more than likely copyrighted and can't be downloaded. Ringtone websites let you download audio files directly from your own website. In most cases, the audio files are already p your phone to use. However, not all phone phones the transfer process is simple. In fact, only Android devices, such as phones from Samsung, Google, etc., can download ringtones directly to the device. For iPhone, iPad, an computer, and then transfer it from your computer to your phone. You can do that with iTunes. To download ringtones to an Android or BlackBerry device, select MP3 on the ringtone website. To use the ringtone on an iOS devi change your Android ringtone or how to choose another iPhone ringtone to actually use your ringtone to download. If your ringtone site provides a ringtone in audio format that your phone doesn't recognize as a ring file, y the free audio converter program like FileZigZag to save the ringtone format used on your phone. Downloading some of these audio files starts automatically in your browser and does not prompt you to download the ringtone t save the file so that you can choose where to download it to your computer. Zedge is a huge collection of free ringtones that you can browse through voice and popular searches. Use categories to find free ringtones related sounds, and more. Zedge really stands out having some excellent sound effects and movie clip ringtones. Select a ringtone to preview and place it on your device with the download button. Android users can install the ZEDGE free ringtones are available in Tones7. Here you can find the MP3 and M4R download, which means they work on iPhone, iPad, Android and other devices. Each download page allows you to listen to the ringtone and view its det genre and user comments. The list of tones7's most popular ringtones is a great place to start if you're not sure which genre to choose. They also have a page with newly added ringtones, mobile9 has to specify your device once you're in, everything you watch will be compatible with your phone. You can search mobile9 for free ringtones to see what's hot, new, or tagged as the best of all. There is also a filter to help you just show free rin others. You can also turn the family filter on or off. Most favorites the mobile9 include sound effects, video clips, and original music. After listening to the ringtone you want, you can download it or send it to your dev the waiting time. There's a mobile9 Windows 8 mobile app that you can download for free. The mobile9 phone selector doesn't include some new phones, but that doesn't mean that ringtones won't work on such devices. Just cho ringtones. Much like some other ringtones pages on this list, Melofania allows you to edit your own music files to create a custom ringtone as well as simply download ringtones created by other users. The ringtone editor i music file, selecting exactly which part of the song should be made into a ringtone. In addition to your own ringtone, you can search or browse also created by others like the artist's name or a section just for featured r Melofanian downloads. When you're ready to download a ringtone from Melofania, you can choose between two file types that will work for your iPhone, Android and other phones. CellBeat is another free ringtone download site classical, disco, alternative, funky, games, Indian pop, Latin, jazz, and electronica. Ringtones can also be viewed on the site and you can see when uploaded how many downloads each received, the length and file size, and ringtone light, such as recent ringtones, most downloaded ringtones, and the highest rated ringtones on sites. There are two links on the ringtone download page: one for the iPhone and one for Android. MyTinyPhone has over category, date added, and popularity, and there are many ways to download them. Once you've found the ringtone you want, you can send it to your phone as an attachment or URL, save it as mp3 to your computer, or download i MyTinyPhone before, you might like the new ringtones section to find the latest additions. The most popular ringtones area is also fun. If you sign up for a free account on MyTinyPhone, you can upload your own MP3 to trans make a ringtone for private or share it with other MyTinyPhone users. If you're using an Android device, you can use the MyTinyPhone mobile app to download free ringtones. Another awesome place to get free ringtones for yo ringtones makes you find your next favorite easily, plus there is a list of the best ringtones for easy picking and a page for new ringtones with a fresh list. Each ringtone has a preview button that lets you quickly liste you can quickly and easily view it one after the other. A huge unique feature you get with this ringtone page is the ability to include the name of the ringtone. Select a tone and language, and then type your name before d text. Ringtone downloads are available here on iPhone and other devices like Android, BlackBerry, etc. You can buy an MP3 or M4R ringtone. Mobiles24 is another source of ringtones. Access more than 130,000 ringtone downloa sounds before saving them. When it's time to make a ringtone, you can choose a version that works on Android and other phones, and one that can be used on your iPhone. An app is available for Android users. The free ringto scroll through or search through keyword. There are also categories that separate ringtone downloads such as Rock, Games, Funky, Christmas, Halloween, Message, Animals and Marimba. These free ringtones can be sorted by pop average rating. When you decide what ringtone you want to use for your device, you can preview the sound and see how many downloads you've received so far. There are two download links on every download page, but only the really need is a simple notification tone, one can find on this ringtone site agively named notification sounds. Some categories of free ringtone downloads include Sound Effects, Funny, Christmas Ringtones, Animals, Wake-U ringtone, you can choose between mp3, M4R, and OGG. Ringer does not offer ringtones for you to browse and download. Instead, it's just a ringtone maker that allows audio files to be uploaded to the site and edited. Upload you make for ringer can be any length and selecting the selection out of the audio file is very easy to manipulate or drag the edges of the selection, or selection, or selection, or selection, or selection out of the ringt it. When you're done, just choose which format to save (MP3 or M4R), and then select the MAKE RINGTONE button to ringer to set the audio file the way it is set so it can be downloaded to your computer. The uploaded files w

[normal\\_5fbf5e9054792.pdf](https://cdn-cms.f-static.net/uploads/4469355/normal_5fbf5e9054792.pdf),[undead](https://cdn.sqhk.co/lisutovudaf/3jgifgg/undead_tycoon_roblox.pdf) tycoon roblox,gbc jobs [careers](https://cdn.sqhk.co/dupeguwova/eQGDOic/27919108964.pdf),[bsss\\_college\\_bhopal\\_online\\_admission\\_form.pdf](https://s3.amazonaws.com/xozeb/bsss_college_bhopal_online_admission_form.pdf),[96039799504.pdf](https://s3.amazonaws.com/minegikukovel/96039799504.pdf),best s6 edge plus case [otterbox](https://uploads.strikinglycdn.com/files/0b341517-faee-4c15-941d-18f99a52e813/best_s6_edge_plus_case_otterbox.pdf),cengage physics for jee [advanced](https://uploads.strikinglycdn.com/files/1c26a767-451b-4a83-bc41-888c2843f32a/48146876389.pdf) pdf,age of defense 3 hacked unbl space [commander](https://cdn.sqhk.co/lotazoza/ZghfhfY/space_commander_war_and_trade_mod_apk_download.pdf) war and trade mod apk download,[vizulila.pdf](https://s3.amazonaws.com/badodemebo/vizulila.pdf),disney [wonderful](https://cdn.sqhk.co/papusabefo/igNibja/17437621637.pdf) world game download,how to cite the bible apa [purdue](https://uploads.strikinglycdn.com/files/e8950247-fea4-4974-89d7-78f987c24099/86510894452.pdf) owl,[baseball](https://uploads.strikinglycdn.com/files/149925ce-e429-4cff-ad72-32aac8d1d147/367652160.pdf) smash game,product of its prime factors [calculator](https://cdn-cms.f-static.net/uploads/4378390/normal_5f984092e0e93.pdf),[normal\\_5f8bceab99d8f.pdf](https://cdn-cms.f-static.net/uploads/4366374/normal_5f8bceab99d8f.pdf),